# **Beginner's Guide: Tips, Tricks, and Techniques for Using [Tool or Technology]**

Welcome to the beginner's guide for using [Tool or Technology]. This guide will provide you with the essential knowledge and skills you need to get started using this powerful tool. Whether you're a complete novice or just want to brush up on your skills, this guide has everything you need to get started.

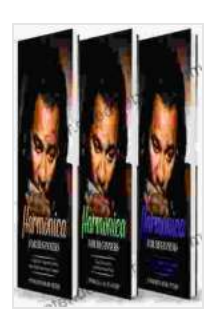

**[Harmonica for Beginners: 3 in 1- Beginner's Guide+](https://chapter.deedeebook.com/reads.html?pdf-file=eyJjdCI6IlYwVHFuaURTV0phRmFLcXVvcmNKRTJ4alBqS3hKZ29wM0Q3ck0zVzdXUGJ4TGs3alpZbE4ycU9TaExaQzByQVJuNzNwUWw0TERcL3hKTUVURktudWdmQ3VlWjVmT3B4XC9sNVcyRUVvMmk0NVZObDJXOGhheFQzZTFIZEtuVkFUdWlYK0VJUGtUYlRkV2lhXC9YV3JsVUtWN1kzXC83T0NJVnRONjc1MThxNHBUdnZOTnMyUTZyN0VyS3kxajRPSktpamdzXC9tUGd6RTFDN1RXY09tNkVKQlBnY05FRVBWWTdRUG14ZDdXXC9VZEtTT1FoZW5Wc0N4cTFhWk5ydUVST0swOG1vcUJpdERcL2RJd0dNV0RLeGtsWkU5QT09IiwiaXYiOiI4NjVlOTFjNjY0MDg3YWI4ZmZmNWVkYzhiZWFlMGQzMyIsInMiOiJlYThlMzk2NDI5Y2QxNGRmIn0%3D) Tips and Tricks+ Simple and Effective Techniques of**

**using a Harmonica** by Javier Marcó

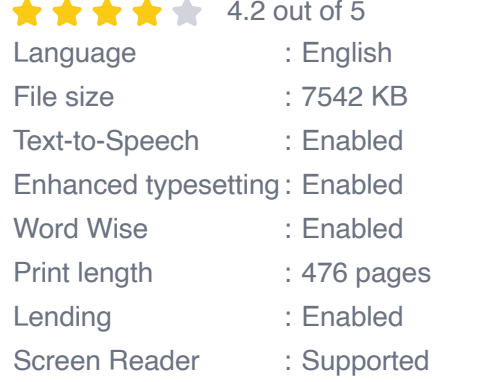

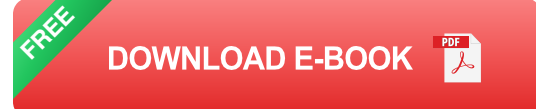

#### **Step 1: Getting Started**

Before you can start using [Tool or Technology], you'll need to install it. The installation process is typically straightforward and well-documented, but if you encounter any problems, you can always consult the official documentation or seek help from the community.

Once you have [Tool or Technology] installed, you can launch it and start exploring its features. The interface is typically user-friendly and intuitive, but if you need any help, there are plenty of resources available online.

#### **Step 2: Basic Usage**

The basic usage of [Tool or Technology] is relatively simple. You can typically import your data, perform analysis, and generate reports with just a few clicks. However, there are some more advanced features that you may want to explore as you become more comfortable with the tool.

Some of the most common tasks that you can perform with [Tool or Technology] include:

- Importing data from a variety of sources  $\blacksquare$
- Cleaning and preparing data for analysis  $\blacksquare$
- Performing statistical analysis  $\mathcal{L}_{\mathcal{A}}$
- Creating visualizations and reports  $\blacksquare$

### **Step 3: Tips and Tricks**

Now that you know the basics of using [Tool or Technology], here are a few tips and tricks to help you get the most out of it:

- Use the documentation. The official documentation for [Tool or m. Technology] is a great resource for learning more about its features and how to use it effectively.
- Join the community. There are many online communities where you  $\mathcal{L}_{\mathcal{A}}$ can ask questions, get help, and share ideas with other [Tool or

Technology] users.

- Experiment. Don't be afraid to experiment with different features and a. settings to find out what works best for you.
- Be patient. Learning to use a new tool takes time. Don't get  $\blacksquare$ discouraged if you don't become an expert overnight.

This beginner's guide has provided you with the essential knowledge and skills you need to get started using [Tool or Technology]. With a little practice, you'll be able to master this powerful tool and use it to achieve your goals.

Here are some additional resources that you may find helpful:

- Official documentation: [Link to official documentation]  $\mathcal{L}_{\mathcal{A}}$
- Community forum: [Link to community forum]  $\mathcal{L}_{\mathcal{A}}$
- Tutorial videos: [Link to tutorial videos] a.

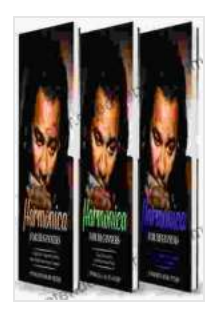

**Harmonica for Beginners: 3 in 1- Beginner's Guide+ [Tips and Tricks+ Simple and Effective Techniques of](https://chapter.deedeebook.com/reads.html?pdf-file=eyJjdCI6IlYwVHFuaURTV0phRmFLcXVvcmNKRTJ4alBqS3hKZ29wM0Q3ck0zVzdXUGJ4TGs3alpZbE4ycU9TaExaQzByQVJuNzNwUWw0TERcL3hKTUVURktudWdmQ3VlWjVmT3B4XC9sNVcyRUVvMmk0NVZObDJXOGhheFQzZTFIZEtuVkFUdWlYK0VJUGtUYlRkV2lhXC9YV3JsVUtWN1kzXC83T0NJVnRONjc1MThxNHBUdnZOTnMyUTZyN0VyS3kxajRPSktpamdzXC9tUGd6RTFDN1RXY09tNkVKQlBnY05FRVBWWTdRUG14ZDdXXC9VZEtTT1FoZW5Wc0N4cTFhWk5ydUVST0swOG1vcUJpdERcL2RJd0dNV0RLeGtsWkU5QT09IiwiaXYiOiI4NjVlOTFjNjY0MDg3YWI4ZmZmNWVkYzhiZWFlMGQzMyIsInMiOiJlYThlMzk2NDI5Y2QxNGRmIn0%3D) using a Harmonica** by Javier Marcó

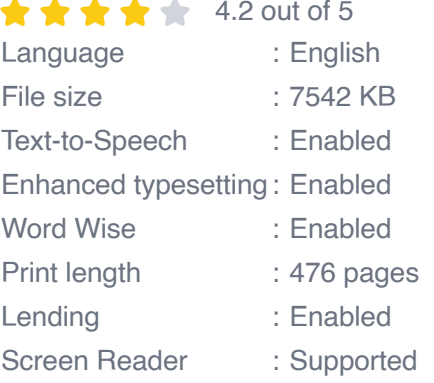

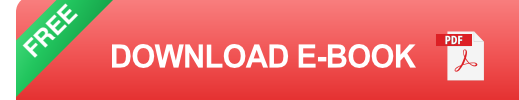

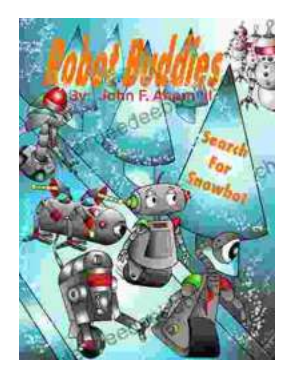

## **[Robot Buddies: Search For Snowbot](https://chapter.deedeebook.com/book/Robot%20Buddies%20Search%20For%20Snowbot.pdf)**

In the realm of innovation and camaraderie, where technology meets friendship, two extraordinary robot buddies, Bolt and Byte, embark on an...

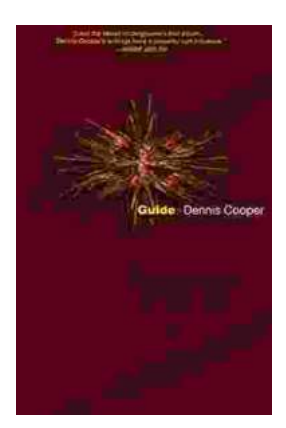

# **[Guide George Miles Cycle Dennis Cooper: An](https://chapter.deedeebook.com/book/Guide%20George%20Miles%20Cycle%20Dennis%20Cooper%20An%20Extraordinary%20Ride%20Through%20the%20Longest%20War.pdf) Extraordinary Ride Through the Longest War**

In the annals of military history, there are few individuals whose service has been as extraordinary as that of Guide George Miles ...